## <span id="page-0-0"></span>*Application Note CC13xx IQ* 样本

# **EXAS INSTRUMENTS**

### 摘要

本应用报告介绍了 CC13xx SimpleLink™ Sub-1GHz 超低功耗无线微控制器 (MCU) 的 IQ 转储补丁。

本文中所讨论的工程配套资料和源代码可从以下链接下载:

<http://www.ti.com/lit/zip/swra571>。smartrf\_settings.c 文件适用于 CC1310,但可以按照节 [2.1.1](#page-1-0) 和节 [2.1.2](#page-2-0) 中说明 的步骤为其他 CC13x0 和 CC13x2 器件提供类似的文件。

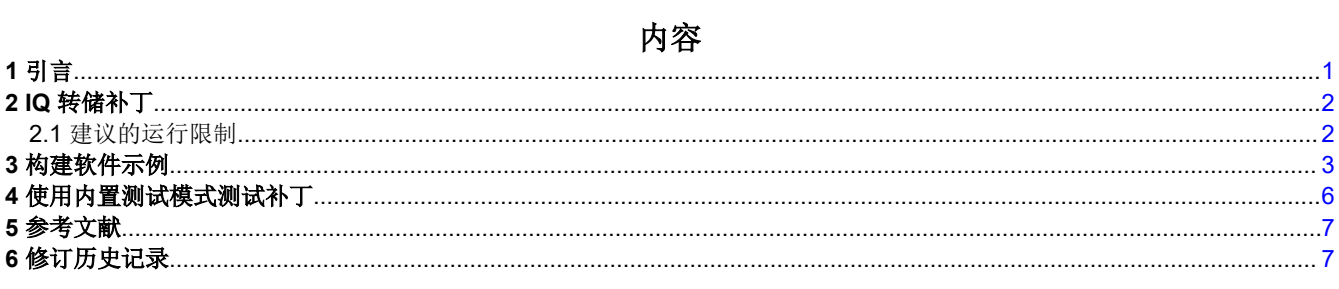

### 插图清单

图 4-1. 存储为 I 和 Q 样本的内置测试模式...................

### 表格清单

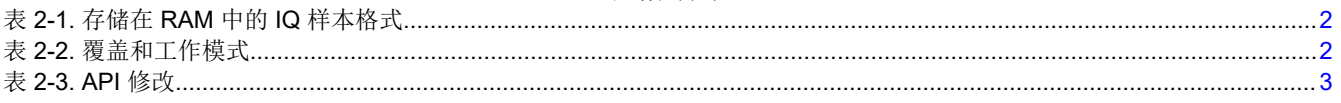

### 商标

SimpleLink™ and SmartRF™ are trademarks of Texas Instruments. ARM® and Cortex® are registered trademarks of ARM Limited. 所有商标均为其各自所有者的财产。

### **1** 引言

CC13xx SimpleLink™ Sub-1GHz 超低功耗无线微控制器 (MCU) 的核心是 ARM® Cortex®-M3 (CC13x0) 或 ARM Cortex-M4F (CC13x2) 系列处理器和自主射频内核,前者用于操控应用,后者用于操控无线传输数字位所需的所 有低级无线电控制和处理。客户通常使用 CM3/CM4F 在物理层之上实现其应用/高级协议,但也可用于实现其他 新颖或传统的物理层调制方案。为此,CM3/CM4F 需要在 RX 模式下获取原始 IQ 样本。默认使用 genfsk/prop PHY 时,需用射频内核获取 IQ 样本,并用专用补丁自动将 IQ 样本复制到部分读取 RX 条目。本应用手册介绍了 如何使用 IQ 转储补丁获取这些 IQ 样本。

<span id="page-1-0"></span>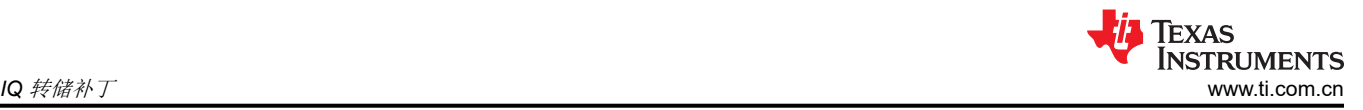

### **2 IQ** 转储补丁

IQ 转储补丁 (rf\_patch\_mce\_iqdump.h) 可在两种不同模式下运行;IQFifoBlind 和 IQFifoSync。IQFifoBlind 模式 会立即开始复制 IQ 样本,而 IQFifoSync 模式会在检测到同步字后开始复制 IQ 样本。工作模式由 MCE\_RFE 覆 盖选择(参阅表 2-2)。对于这两种模式,IQ 样本通过射频内核的内部 FIFO 复制到系统 RAM 中的一个或多个部 分读取 RX 条目。应用只是等待 RX ENTRY DONE 中断,表明部分读取条目已满。

IQ 采样率固定为 4 倍过采样,IQ 采样大小为 12 位。这意味着每个 IQ 对将占用 RAM 中的 3 个字节,格式如表 2-1 所示。格式为有符号型,表示 MSB 是符号位(二进制补码格式)。

#### 表 **2-1.** 存储在 **RAM** 中的 **IQ** 样本格式

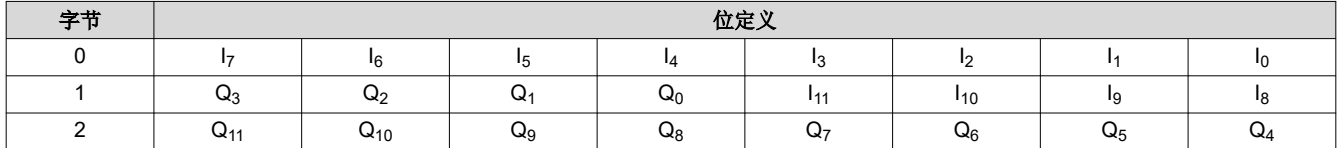

该补丁具有内置测试模式,其中 IQ 样本被替换为两个计数器值。I-sample 替换为递增的计数器值, Q-sample 替 换为递减的计数器值。测试模式通过以下寄存器覆盖启用:

HW\_REG\_OVERRIDE(0x52B4, 0x070D) // CC13x0 HW\_REG\_OVERRIDE(0x5328, 0x070D) // CC13x2

#### **2.1** 建议的运行限制

在 RX 中使用 IQ 转储补丁时,CC13x0 的数据速率限制为 12.5kbps,CC13x2 的数据速率限制为 25kbps。在 TX 中,补丁可以在与 genfsk/prop PHY 相同的运行限制内使用。应使用 SmartRF™ Studio [\[1\]](#page-6-0) 中的 50kbps 设置作为 起点。[关联的](http://www.ti.com/lit/zip/swra571) zip 文件包含一个 smartrf\_settings.c 文件 (对于 CC1310), 该文件具有要与补丁一同使用的完整 覆盖列表和 API 设置。

#### **2.1.1** 寄存器覆盖

运行 IQ 转储补丁时,需要修改 MCE\_RFE 覆盖 1。表 2-2 显示了应如何执行此操作。此外,在运行补丁时还需要 添加另外一个覆盖。

#### 表 **2-2.** 覆盖和工作模式

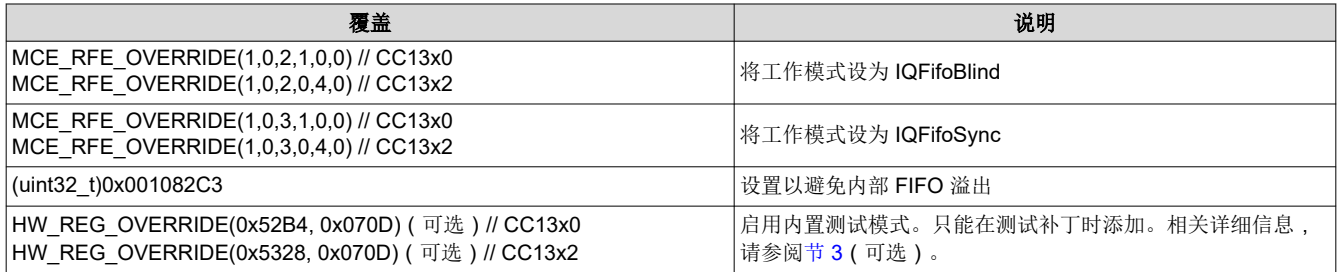

<span id="page-2-0"></span>此外,您需要添加补丁并更新 TI\_RTOS RF 模式对象:

CC13x0:

```
#include DeviceFamily_constructPath(rf_patches/rf_patch_cpe_genfsk.h)
#include DeviceFamily_constructPath(rf_patches/rf_patch_mce_iqdump.h)
#include DeviceFamily_constructPath(rf_patches/rf_patch_rfe_genfsk.h)
#include "smartrf settings.h"
// TI-RTOS RF Mode Object
RF_Mode RF_prop =
{
     .rfMode = RF_MODE_PROPRIETARY_SUB_1,
.cpePatchFxn = &rf patch cpe genfsk,
.mcePatchFxn = &rf patch mce iqdump,
    .rfePatchFxn = &rf\overline{p}atch\overline{r}fe\overline{q}enfsk,
};
```
 $CC13x2$ 

```
#include DeviceFamily constructPath(rf patches/rf patch cpe prop.h)
#include DeviceFamily constructPath(rf patches/rf patch mce iqdump.h)
#include "smartrf settings.h"
// TI-RTOS RF Mode Object
RF_Mode RF_prop =
{
     .rfMode = RF_MODE_AUTO,
.cpePatchFxn = &rf patch cpe prop,
.mcePatchFxn = &rf patch mce iqdump,
    .rfePatchFxn = 0,};
```
#### **2.1.2 API** 配置

使用补丁时,必须对从 SmartRF Studio 导出的 API 进行一些更改。CMD\_PROP\_RADIO\_DIV\_SETUP 中的 formatConf.bMsbFirst 必须设置为 0,从而先传输 LSB;CMD\_PROP\_RX 中的 maxPktLen 必须设置为 0,从而 实现不受限制的数据包长度。RX 带宽应设置为 39/38.9kHz (CC13x0/CC13x2), 建议的起始偏差是将其设置为数 据速率的一半(参阅表 2-3)。

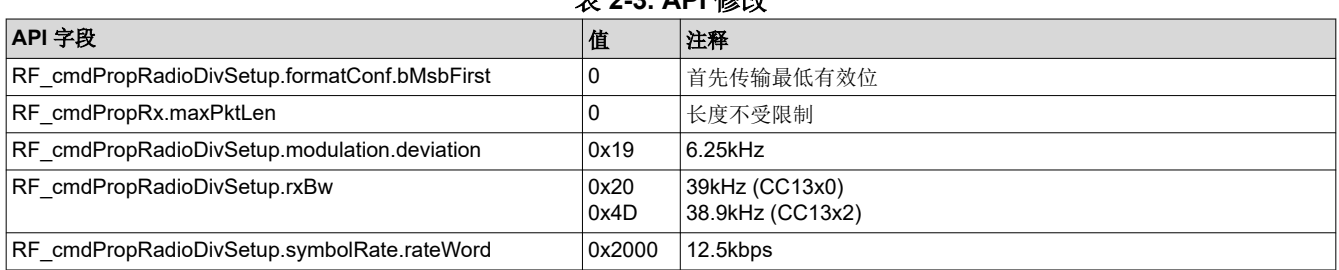

### **主??ADI 校功**

### **3** 构建软件示例

若要测试补丁的射频性能,请参阅 *rfPacketRX* 示例(下载 [\[2\]](#page-6-0) 或 [\[3\]](#page-6-0) 时可提供该示例)。

smartrf\_settings.c 文件必须替换为可从以下链接下载的 zip 文件: <http://www.ti.com/lit/zip/swra571>。必须对 rfPacketRX.c 进行以下修改才能测试补丁:

1. 确定您需要多少个 IQ 样本对。

#define NUMBER OF SAMPLE PAIRS 300

将 NUMBER OF SAMPLE PAIRS 设为 300 意味着使用的每个数据条目必须有 300 x 3 字节的空间。

2. 为接收的数据配置两个部分读取缓冲区。确保这些缓冲区是 4 字节对齐的。

```
#define PARTIAL_RX_ENTRY_HEADER_SIZE 12
#if defined(__TI_COMPILER_VERSION__)
#pragma DATA_ALIGN (rxDataEntryBuf1, 4);
static uint8<sup>t</sup> rxDataEntryBuf1[PARTIAL RX ENTRY HEADER SIZE +
                                 (NUMBER \overline{OF} SAMPLE PAIRS \overline{\star} 3)];
#pragma DATA ALIGN (rxDataEntryBuf2, 4);
static uint8 t rxDataEntryBuf2[PARTIAL RX ENTRY HEADER SIZE +
                                 (NUMBER OF SAMPLE PAIRS \overline{\star} 3)];
#endif
rfc dataEntryPartial t* partialReadEntry1 = (rfc dataEntryPartial t*)&rxDataEntryBuf1;
rfc dataEntryPartial t* partialReadEntry2 = (rfc dataEntryPartial t*) &rxDataEntryBuf2;
rfc dataEntryPartial t* currentReadEntry = (rfc dataEntryPartial t*)&rxDataEntryBuf1;
void *mainThread(void *arg0)
{
    RF_Params rfParams;<br>RF_Params init(&rfP
       Params init(&rfParams);
    partialReadEntry1->length = (NUMBER OF SAMPLE PAIRS * 3) + 4;
     partialReadEntry1->config.type = DATA_ENTRY_TYPE_PARTIAL;
     partialReadEntry1->status = DATA_ENTRY_PENDING;
    partialReadEntry2->length = (NUMBER OF SAMPLE PAIRS * 3) + 4;
    partialReadEntry2->config.type = DATA ENTRY TYPE PARTIAL;
    partialReadEntry2-> status = \overline{DATA} ENTR\overline{Y} PEND\overline{I}NG; partialReadEntry1->pNextEntry = (uint8_t*)partialReadEntry2;
    partialReadEntry2->pNextEntry = (uint8<sup>-</sup> t*)partialRecalldataQueue.pCurrEntry = (uint8 t*) partialReadEntry1;
     dataQueue.pLastEntry = NULL;
```
3. 删除 *RFQueue\_defineQueue* 和 *RF\_cmdPropRX* 的修改,但 *RF\_cmdPropRx.pQueue* 除外。

```
// if( RFQueue_defineQueue(&dataQueue,
// \overline{ } rxDataEntryBuffer,<br>// sizeof(rxDataEntry
\begin{array}{lll} // & \texttt{sizeof(rxDataEntryBuffer)} \textit{,} \\ // & \texttt{NUM\_DATA\_ENTRIES,} \\ // & \texttt{MAX\_LENGTH + NUM APPENDED} \end{array}NUM DATA ENTRIES,
                               MAX<sup>LENGTH + NUM APPENDED BYTES))</sup>
//{
// /* Failed to allocate space for all data entries */<br>// while(1);
       while(1);
//}
RF cmdPropRx.pQueue = &dataQueue;
/* Discard ignored packets from Rx queue */
     // RF cmdPropRx.rxConf.bAutoFlushIgnored = 1;
      /* Discard packets with CRC error from Rx queue */
     // RF cmdPropRx.rxConf.bAutoFlushCrcErr = 1;
      /* Implement packet length filtering to avoid PROP_ERROR_RXBUF */
     // RF cmdPropRx.maxPktLen = MAX LENGTH;
// RF cmdPropRx.pathConf.bRepeatOk = 1; // RF_cmdPropRx.pktConf.bRepeatNok = 1;
```
**TEXAS INSTRUMENTS** [www.ti.com.cn](https://www.ti.com.cn) 构建软件示例

4. 在回调中实现 IQ 样本的处理。在回调中,只需从数据条目中读取样本,以使数据条目可用于新样本。IQ 样本 的处理应在回调之外完成,本应用报告不对此赘述。下面的代码简单地展示了如何获取样本和处理队列。

```
void callback(RF_Handle h, RF_CmdHandle ch, RF_EventMask e)
{
     if (e & RF_EventRxEntryDone)
     {
         // Toggle pin to indicate RX
        PIN_setOutputValue(pinHandle,
                             Board_PIN_LED2, !PIN_getOutputValue(Board_PIN_LED2));
         // Get a pointer to the first IQ sample byte
         packetDataPointer = &currentReadEntry->rxData;
                                                                    //---------------------------------------------------------------------------
        // Implement code for handling the IQ data
 // .
        \frac{1}{11} .
         // .
        //<br>//-----
 //---------------------------------------------------------------------------
         currentReadEntry->status = DATA_ENTRY_PENDING;
        currentReadEntry = (rfc_dataEntryPartial_t*)currentReadEntry->pNextEntry;
     }
}
```
<span id="page-5-0"></span>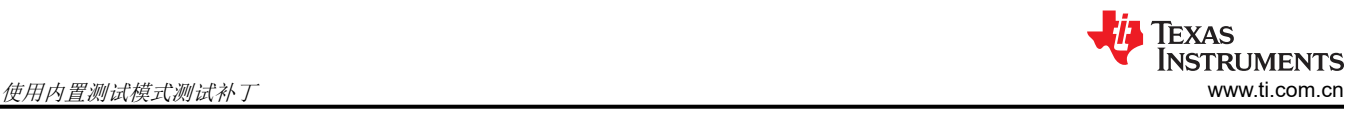

### **4** 使用内置测试模式测试补丁

若要测试数据条目是否设置正确以及补丁是否正常工作,您可以启用内置测试模式(参阅表 [2-2](#page-1-0)),并声明可用来 保存"接收到的"I 和 Q 样本的两个数组 (iSamples 和 qSamples)。

```
#define NUMBER OF BUFFERS 5
static uint16 \overline{t} isamples[NUMBER OF SAMPLE PAIRS*NUMBER OF BUFFERS];
static uint16<sup>t</sup> qSamples[NUMBER<sup>OF</sup>SAMPLE<sup>-</sup>PAIRS*NUMBER<sup>OF</sup>BUFFERS];
```
出于测试目的,将 *NUMBER\_OF\_SAMPLE\_PAIRS* 设置为一个较低的数字 <sup>2</sup>,从而能够更轻松地遍历数组以看看 一切是否正常。

#define NUMBER\_OF\_SAMPLE\_PAIRS 8

在回调(应该实现了用于处理这些样本的代码)中,添加了以下代码:

```
static uint16 t index = 0;
void callback(RF Handle h, RF CmdHandle ch, RF EventMask e)
{
     if (e & RF EventRxEntryDone)
      {
           // Toggle pin to indicate RX
          PIN_setOutputValue(ledPinHandle,
                                    Board PIN LED2, !PIN getOutputValue(Board PIN LED2));
           // Get a pointer to the first IQ sample byte
          packetDataPointer = &currentReadEntry->rxData;
 //---------------------------------------------------------------------------
            // Implement code for handling the IQ data
           // In this example, I and Q data are simply copied into two separate array
\left\{ \begin{array}{cc} 0 & 0 \\ 0 & 0 \end{array} \right\}uint16 t i;
                 // IQ Sample Handling
                for (i = index; i < (NUMBER_CF_SAMPLE_PAIRS + index); i++)\{iSamples[i] = (((*(packetDataPointer + 1)) \leq 8) (*packetDataPointer)) & 0x0FFF;
                     qSamples[i] = (((*(packetDataPointer + 2)) << 8)(* (packetDataPointer + 1))) >> 4;packetDataPointer += 3;
 }
 }
           index += NUMBER_OF_SAMPLE_PAIRS;
          if (index == (N\overline{U}MBER OF SAMPLE PAIRS*NUMBER OF BUFFERS))
\left\{ \begin{array}{cc} 0 & 0 & 0 \\ 0 & 0 & 0 \\ 0 & 0 & 0 \\ 0 & 0 & 0 \\ 0 & 0 & 0 \\ 0 & 0 & 0 \\ 0 & 0 & 0 \\ 0 & 0 & 0 \\ 0 & 0 & 0 \\ 0 & 0 & 0 \\ 0 & 0 & 0 \\ 0 & 0 & 0 \\ 0 & 0 & 0 & 0 \\ 0 & 0 & 0 & 0 \\ 0 & 0 & 0 & 0 \\ 0 & 0 & 0 & 0 & 0 \\ 0 & 0 & 0 & 0 & 0 \\ 0 & 0 & 0 & 0 & 0 \\ 0 & 0 & 0 & 0 & 0 \\ 0 & 0index = 0;
 }
           //---------------------------------------------------------------------------
          currentReadEntry->status = DATA ENTRY PENDING;
          currentReadEntry = (rfc dataEntryPartial t*)currentReadEntry->pNextEntry;
      }
}
```
 $2$  在此示例中, NUMBER\_OF\_SAMPLE\_PAIRS 不能设为低于 8, 因为这会使数据条目溢出 (RF\_cmdPropRx.status = *PROP\_ERROR\_RXOVF*)

<span id="page-6-0"></span>图 4-1 显示了五个缓冲区,每个缓冲区有 8 个 IQ 样本对, 存储在 iSamples 和 qSamples 数组中, 每个数组保存 40 个样本 (*NUMBER\_OF\_BUFFERS · NUMBER\_OF\_SAMPLE\_PAIRS*)。

| IQDumpTestCode - CCS Debug - rfPacketRx_CC1310_LAUNCHXL_tirtos_ccs/rfPacketRx.c - Code Composer Studio<br>Eile Edit View Project Tools Run Scripts Window Help |                                                                                                |                |                                |                                                      |
|----------------------------------------------------------------------------------------------------|------------------------------------------------------------------------------------------------|----------------|--------------------------------|------------------------------------------------------|
|                                                                                                    |                                                                                                |                |                                | <b>Quick Access</b><br>嚐                             |
| 日生 マーロ<br>Project Explorer &                                                                                                    | c *rfPacketRx.c 23                                                                             | $= 5$          | 6g Expressions 23              | $\qquad \qquad \Box$<br>$\Box$                       |
| v <sup>6</sup> rfPacketRx CC1310 LAUNCHXL tirtos ccs                                                                                                    | 211                                                                                            | $\wedge$       |                                | 幼虫日 中×後壁  13  13  や<br>$\overline{\phantom{m}}$      |
| $>$ $\frac{1}{2}$ . Binaries                                                                                                    | 212 static uint16 t index = $0$ ;                                                              |                |                                | Texas Instruments XDS110 USB Debug Probe/Cortex M3 0 |
| $>$ 60 Includes                                                                                                    | 213 void callback(RF Handle h, RF CmdHandle ch, RF EventMask e)<br>214                         |                | Expression                     | Value                                                |
| $\rightarrow$ $\rightarrow$ Debug                                                                                                    | 215<br>if (e & RF EventRxEntryDone)                                                            |                | $\vee$ $\Box$ iSamples         | [1,2,3,4,5]                                          |
| smartrf_settings                                                                                                    | 216<br>€                                                                                       |                | $(x)$ [0]                      | 1.                                                   |
| > targetConfigs                                                                                                    | 217<br>// Toggle pin to indicate RX                                                            |                | $(x) = [1]$                    | $\overline{2}$                                       |
| $>$ In Board.h                                                                                                    | 218<br>PIN setOutputValue(pinHandle,                                                           |                | $(x) = [2]$                    | 3                                                    |
| CC1310_LAUNCHXL_TIRTOS.cmd                                                                                                    | 219<br>Board PIN LED2, !PIN getOutputValue(Board PIN LED2));<br>220                            |                | $(x) = [3]$                    | $\overline{4}$                                       |
| C CC1310_LAUNCHXL.c                                                                                                    | 221<br>// Get a pointer to the first IQ sample byte                                            |                | $(x)$ [4]                      | 5                                                    |
| In CC1310_LAUNCHXL.h                                                                                                    | 222<br>packetDataPointer = &currentReadEntry->rxData;                                          |                |                                | 6                                                    |
| $>$ $ c $ ccfq.c                                                                                                    | 223                                                                                            |                | $(x) = [5]$                    | 7                                                    |
| $\angle$ c rfPacketRx.c                                                                                                    | 224<br>//----------------------------------                                                    |                | $(x) = [6]$                    | 8                                                    |
| c RFQueue.c                                                                                                    | 225<br>// Implement code for handling the IQ data                                              |                | $(x) = [7]$                    |                                                      |
| > In RFQueue.h                                                                                                    | 226<br>// In this example, I and Q data are simply copied into two separate arrays<br>227<br>€ |                | $(x) = [8]$                    | 9                                                    |
| <b>Board.html</b>                                                                                                    | 228<br>uint16 t i;                                                                             |                | $(x)$ [9]                      | 10                                                   |
| overview.rov.json                                                                                                    | 229                                                                                            |                | $(x)$ [10]                     | 11                                                   |
| README.md                                                                                                    | 230<br>// IQ Sample Handling                                                                   |                | $(x) = [11]$                   | 12                                                   |
| tirtos_builds_CC1310_LAUNCHXL_release_cc                                                                                                    | 231<br>for $(i = index; i < (NUMBER_0F_SAMPLE_PAIRS + index); i++)$                            |                | $(x) = [12]$                   | 13                                                   |
|                                                                                                    | 232<br>€<br>233                                                                                |                | $(x)$ [13]                     | 14                                                   |
|                                                                                                    | $isamples[i] = (((*(packetDataPointer + 1)) \ll 8)$<br>234<br>(*packetDataPointer)) & 0x0FFF;  |                | $(x)$ [14]                     | 15                                                   |
|                                                                                                    | 235                                                                                            |                | $(x) = [15]$                   | 16                                                   |
|                                                                                                    | 236<br>$q$ Samples[i] = $(((*(packetDataPointer + 2)) \ll 8)$                                  | Е              | $(x) = [16]$                   | 17                                                   |
|                                                                                                    | 237<br>$(*(packetDataPointer + 1))) \rightarrow 4;$                                            | $\blacksquare$ | $(x) = [17]$                   | 18                                                   |
|                                                                                                    | 238<br>packetDataPointer += 3;                                                                 |                | $(x)$ [18]                     | 19                                                   |
|                                                                                                    | 239<br>Y<br>240                                                                                |                | $(x)$ [19]                     | 20                                                   |
|                                                                                                    | Y<br>241                                                                                       |                | $(x) = [20]$                   | 21                                                   |
|                                                                                                    | index += NUMBER OF SAMPLE PAIRS;<br>242                                                        |                | $(x) = [21]$                   | 22                                                   |
|                                                                                                    | if (index == (NUMBER_OF_SAMPLE_PAIRS*NUMBER_OF_BUFFERS))<br>243                                |                | $(x) = [22]$                   | 23                                                   |
|                                                                                                    | 244                                                                                            |                | $(x)$ [23]                     | 24                                                   |
|                                                                                                    | 2245<br>$index = 0;$                                                                           |                | $(x) = [24]$                   | 25                                                   |
|                                                                                                    | 246<br>247                                                                                     |                | $(x) = [25]$                   | 26                                                   |
|                                                                                                    | 248                                                                                            |                | $(x) = [26]$                   | 27                                                   |
|                                                                                                    | 249<br>currentReadEntry->status = DATA ENTRY PENDING;                                          |                | $(x) = [27]$                   | 28                                                   |
|                                                                                                    | 250<br>currentReadEntry = (rfc dataEntryPartial t*)currentReadEntry->pNextEntry;               |                | $(x)$ [28]                     | 29                                                   |
|                                                                                                    | 251                                                                                            |                | (x): [29]                      | 30                                                   |
|                                                                                                    | $252$ }                                                                                        |                | $(x) = [30]$                   | 31                                                   |
|                                                                                                    | 253<br>254/                                                                                    |                | $(x) = [31]$                   | 32                                                   |
|                                                                                                    | 255<br>-------- main --------                                                                  |                | $(x) = [32]$                   | 33                                                   |
|                                                                                                    | $256$ */                                                                                       |                | $(x)$ [33]                     | 34                                                   |
|                                                                                                    | 257 int main(void)                                                                             |                | $(x) = [34]$                   | 35                                                   |
|                                                                                                    | 258f                                                                                           |                | (x): [35]                      | 36                                                   |
|                                                                                                    | 259<br>/* Call driver init functions. */                                                       |                | $(x) = [36]$                   | 37                                                   |
|                                                                                                    | 260<br>Board initGeneral();<br>261                                                             |                | $(x) = [37]$                   | 38                                                   |
|                                                                                                    | $/*$ Open LED pins $*/$<br>262                                                                 |                | $(x)$ [38]                     | 39                                                   |
|                                                                                                    | 263<br>ledPinHandle = PIN open(&ledPinState, pinTable);                                        |                | $(x) = [39]$                   | 40                                                   |
|                                                                                                    | if(!ledPinHandle)<br>264                                                                       |                | $\vee$ $\blacksquare$ qSamples | [4095.4094.4093.4092.4091]                           |
|                                                                                                    | 265<br>€                                                                                       |                | $(x) = [0]$                    | 4095                                                 |
|                                                                                                    | 266<br>System abort("Error initializing board LED pins\n");                                    |                | $(x)$ [1]                      | 4094                                                 |
|                                                                                                    | 267<br>268                                                                                     |                | $(x) = [2]$                    | 4093                                                 |
|                                                                                                    | 269<br>/* Initialize task */                                                                   |                | $60 - 121$                     | $A \cap Q$                                           |
| $\rightarrow$                                                                                                    | $\epsilon$                                                                                     |                | $\langle$                      | $\mathcal{E}$                                        |

图 **4-1.** 存储为 **I** 和 **Q** 样本的内置测试模式

### **5** 参考文献

- 1. *[SmartRF Studio 7](http://www.ti.com/tool/smartrftm-studio)*
- 2. *[SimpleLink™ Sub-1GHz CC13x0](http://www.ti.com/tool/simplelink-cc13x0-sdk)* 软件开发套件
- 3. *[SimpleLink™ CC13x2](http://www.ti.com/tool/SIMPLELINK-CC13X2-26x2-SDK)* 和 *CC26x2* 软件开发套件

### **6** 修订历史记录

注:以前版本的页码可能与当前版本的页码不同

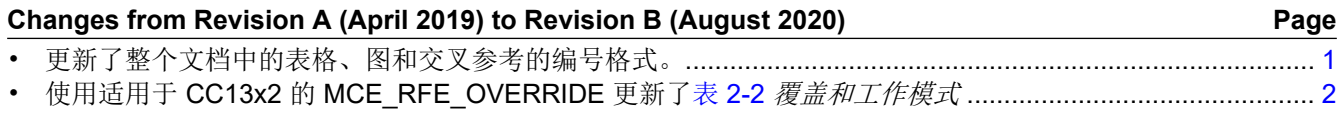

#### 重要声明和免责声明

TI"按原样"提供技术和可靠性数据(包括数据表)、设计资源(包括参考设计)、应用或其他设计建议、网络工具、安全信息和其他资源, 不保证没有瑕疵且不做出任何明示或暗示的担保,包括但不限于对适销性、某特定用途方面的适用性或不侵犯任何第三方知识产权的暗示担 保。

这些资源可供使用 TI 产品进行设计的熟练开发人员使用。您将自行承担以下全部责任:(1) 针对您的应用选择合适的 TI 产品,(2) 设计、验 证并测试您的应用,(3) 确保您的应用满足相应标准以及任何其他功能安全、信息安全、监管或其他要求。

这些资源如有变更,恕不另行通知。TI 授权您仅可将这些资源用于研发本资源所述的 TI 产品的应用。严禁对这些资源进行其他复制或展示。 您无权使用任何其他 TI 知识产权或任何第三方知识产权。您应全额赔偿因在这些资源的使用中对 TI 及其代表造成的任何索赔、损害、成 本、损失和债务,TI 对此概不负责。

TI 提供的产品受 TI [的销售条款或](https://www.ti.com/legal/termsofsale.html) [ti.com](https://www.ti.com) 上其他适用条款/TI 产品随附的其他适用条款的约束。TI 提供这些资源并不会扩展或以其他方式更改 TI 针对 TI 产品发布的适用的担保或担保免责声明。

TI 反对并拒绝您可能提出的任何其他或不同的条款。

邮寄地址:Texas Instruments, Post Office Box 655303, Dallas, Texas 75265 Copyright © 2022,德州仪器 (TI) 公司